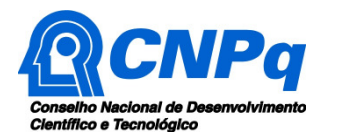

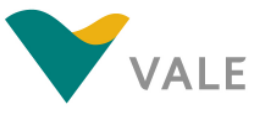

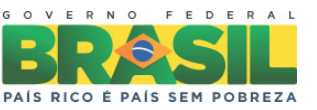

# **Chamada CNPq/VALE S.A. Nº 05/2012 – Forma-Engenharia**

## **Perguntas Mais Freqüentes (Frequently Asked Questions - FAQ)**

## **1) O que se busca com a Chamada Nº 05/2012 - FORMA-ENGENHARIA?**

O objetivo é selecionar propostas que visem estimular a formação de engenheiros no Brasil, combatendo a evasão dos graduandos nos primeiros anos do curso e despertando o interesse dos alunos de ensino médio/técnico pela profissão de engenheiro.

#### **2) Quais os cursos de engenharia contemplados nesta Chamada?**

Os cursos de engenharia contemplados são apenas aqueles no listados no ANEXO I desta Chamada.

#### **3) Onde encontro o Formulário de Propostas Online?**

O formulário de Propostas Online da Chamada Nº 05/2012 - FORMA-ENGENHARIA ficará disponível na página do CNPq (www.cnpq.br). Para o acesso, siga corretamente as instruções:

- 1º Acesse a página do CNPq, em "**www.cnpq.br**";
- 2º Clique no link "**Plataforma Carlos Chagas**";
- 3º Acesse a aba equivalente ao seu perfil;
- 4º Digite seu "**CPF**" e a "**Senha**" (a mesma do Currículo Lattes). Depois, "**Confirme**";
- 5º Acesse a aba "Propostas e Pedidos";
- 6º Clique em "**Novos**". Será exibido na página o quadro com o cabeçalho "**Propostas - Selecione a linha de financiamento desejada**". O sistema exibirá todas as chamadas que estão abertas para envio de propostas;
- 7º Selecione no grupo "**Fomento à Pesquisa**", no subgrupo "**Apoio a Projetos de Pesquisa**", a "**Chamada CNPq/VALE S.A N° 05/2012 - FORMA-ENGENHARIA**".
- 8º Preencha o formulário conforme solicitado.

**Atenção**: O formulário não precisa ser preenchido todo de uma vez, mas para manter as informações que já foram digitadas, grave com freqüência o preenchimento parcial utilizando o botão "**Salvar**". Lembre-se, a solicitação só será enviada para o CNPq quando você clicar no botão "**Enviar para o CNPq**". O botão "**Salvar**" grava as informações do formulário, mas não as envia ao CNPq.

Após o envio do formulário, o sistema de informação do CNPq emitirá um número de protocolo, indicando que o pedido foi recebido com sucesso.

## **4) Quem pode submeter a proposta?**

A proposta deve ser submetida pelo coordenador do projeto que deve atender aos seguintes critérios:

- Ter seu currículo cadastrado na Plataforma Lattes, atualizado até a data limite para submissão da proposta;
- Estar vinculado a um Departamento/Faculdade/Instituto responsável por um dos cursos de graduação em engenharia listados no ANEXO I da instituição de execução do projeto; e

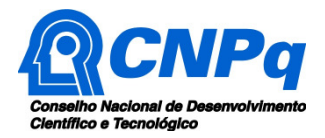

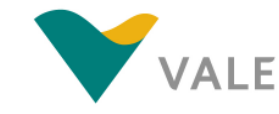

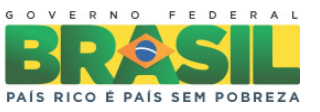

• Possuir título de doutor ou, no caso de proponente vinculado à instituição sediada nas regiões Norte, Nordeste ou Centro-Oeste, incluindo as respectivas áreas de abrangência das Agências de Desenvolvimento Regional, possuir título de mestre.

## **5) Como devo selecionar o CA?**

A escolha do Comitê de Assessoramento (CA) e da Área de Conhecimento deve ser feita pelo proponente de forma a melhor enquadrar o problema abordado no Projeto de Pesquisa.

## **6) Qual o impacto da escolha do CA no julgamento da proposta?**

Somente será analisada a adequação do tema proposto no Projeto de pesquisa à Área do Conhecimento selecionada. Não serão utilizados os critérios de julgamento do CA escolhido, uma vez que a proposta será submetida a um Comitê Julgador específico.

## **7) Quais instituições devem ser cadastradas na proposta?**

É obrigatório o cadastramento das seguintes instituições:

- Instituição Executora é única e corresponde àquela onde será desenvolvido o projeto e com a qual o proponente deve apresentar vínculo empregatício, comprovação no CV Lattes;
- Instituição Co-Executora é única, podendo ser pública ou privada, e corresponde a escola de onde serão selecionados o professor e os alunos do ensino médio/técnico.

**Atenção**: É obrigatória a anuência formal escrita da Instituição Co-Executora concordando com a participação no projeto. Este documento deve ser mantido sob a guarda do Coordenador do projeto e apresentado ao CNPq se solicitado.

## **8) Posso cadastrar outras instituições além da Executora e da Co-Executora?**

Sim, além destas é opcional o cadastramento de outras Instituições Colaboradoras.

## **9) Posso incluir um Curso de Graduação que não está na lista?**

Não, somente é possível cadastrar propostas relativas aos cursos disponíveis na lista, ou seja aqueles apresentados no ANEXO I desta Chamada

#### **10) Existe um modelo padrão para o Projeto de Pesquisa?**

Sim, o Roteiro Detalhado do Projeto, disponível no Anexo II da Chamada Nº 05/2012 - FORMA-ENGENHARIA, deve ser usado como modelo padrão. A utilização de outro modelo de Projeto de Pesquisa diferente deste resultará em desclassificação da proposta.

#### **11) O que é de preenchimento obrigatório no Roteiro Detalhado do Projeto**

Somente o item "**1 - Dados Gerais do Projeto**" é de preenchimento obrigatório, devendo haver coerência entre estes dados e as informações preenchidas no Formulário On line da Plataforma Carlos Chagas.

Os demais itens não são obrigatórios, mas são de preenchimento recomendável, uma vez que permitirão ao Comitê Julgador a análise do mérito técnico-científico e a adequação orçamentária da proposta, conforme os critérios estabelecidos na Chamada.

O item "**2 - Descrição do Projeto**" auxilia a análise do critério "**A - Excelência da proposta quanto à qualidade do projeto e efetividade da metodologia para o alcance dos objetivos**".

Este mesmo item "**2 - Descrição do Projeto**", em conjunto com o CV Lattes dos membros da Equipe de Projeto, fornece informações para análise do critério "**B - Qualidade e eficiência do gerenciamento do projeto, relacionados à qualificação e experiência da equipe e adequação do cronograma de execução e dos recursos solicitados**".

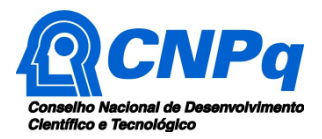

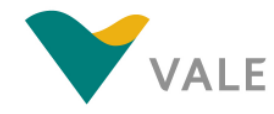

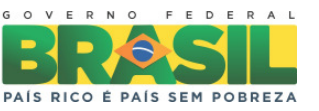

Já o item "**3 – Perspectivas**" subsidia a análise do critério "**C - Avaliação dos possíveis resultados da proposta quanto aos aspectos motivacionais (atração de alunos do ensino médio e manutenção de alunos da Engenharia) e ao potencial de disseminação para o País**".

## **12) Como deve ser constituída a Equipe do Projeto?**

A equipe deverá ser constituída obrigatoriamente pelo coordenador, um professor de ensino médio/técnico, um graduando em engenharia e de dois a quatro alunos de ensino médio/técnico. Adicionalmente, outros profissionais poderão integrar esta equipe como colaboradores.

Cada integrante da equipe (Coordenador, Graduando de engenharia, Professor, Alunos de nível médio/técnico e possíveis colaboradores), devem ter as atividades a serem desenvolvidas descritas no plano de trabalho do projeto.

**Atenção**: Neste momento não é necessária a indicação nominal dos bolsistas, mas a apresentação do plano de trabalho de cada futuro ocupante das bolsas é fundamental.

#### **13) O que deve ser informado no Orçamento Detalhado?**

Devem ser informados todos os itens financiados com recursos recebidos do CNPq pelo Coordenador do projeto. Tais recursos devem ser classificados como Custeio ou Capital e preferencialmente colocados na forma de um cronograma físico-financeiro do projeto.

Da mesma forma, também devem ser informados os recursos oriundos de outras fontes e as possíveis contrapartidas das Instituições participantes do projeto.

#### **14) Como fazer caso queira adicionar outras informações complementares ao Roteiro Detalhado do Projeto?**

Estas informações podem ser disponibilizadas no arquivo "**Anexo**" ao Projeto de Pesquisa.

## **15) É obrigatório incluir o arquivo "Anexo" ao Projeto de Pesquisa?**

Não, somente o arquivo do "**Projeto de Pesquisa**" é obrigatório, seu "**Anexo**" é opcional.

## **16) Quais recursos podem ser solicitados nesta Chamada?**

O proponente poderá solicitar recursos em Custeio e Capital e deverá obrigatoriamente solicitar recursos de Bolsas.

#### **17) Posso solicitar apenas os recursos de custeio ou capital?**

Não, todo projeto deve contar com pelo menos 1 (uma) bolsa na modalidade Apoio Técnico em Extensão no País (ATP-B), 1 (uma) bolsa na modalidade Iniciação Tecnológica e Industrial (ITI-A) e de 2 (duas) a 4 (quatro) bolsas de Iniciação Tecnológica e Industrial (ITI-B).

## **18) Posso solicitar apenas bolsas?**

Sim, não é obrigatória a solicitação de recursos de capital ou custeio.

#### **19) O que pode ser solicitado como Custeio e Capital?**

O valor máximo permitido para Custeio e Capital é de R\$ 10.000,00 (dez mil reais), podendo incluir:

- Em Custeio
	- a. Material de consumo (componentes e/ou peças de reposição de equipamentos, software, instalação, recuperação e manutenção de equipamentos)
	- b. Serviços de terceiros

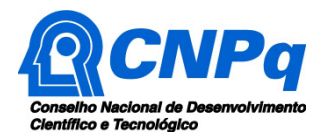

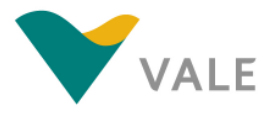

Ministério da Ciência, Tecnologia e Inovação

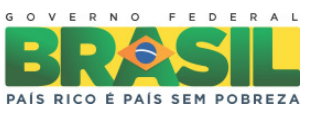

- c. Despesas acessórias
- d. Passagens
- e. Diárias.
- **Em Capital** 
	- a. Material bibliográfico
	- b. Equipamentos e material permanente

**Atenção**: A soma dos recursos em passagens e diárias não pode ultrapassar a 20% do valor total solicitado nos itens de Custeio e Capital da proposta.

## **20) O que deve ser solicitado como Bolsas?**

As seguintes modalidades de bolsas deverão ser solicitadas obrigatoriamente:

- Uma bolsa ATP-B a ser concedida ao professor do ensino médio/técnico com vínculo empregatício com a instituição Co-Executora do projeto;
- Uma bolsa ITI-A a ser concedida a um aluno de graduação que tenha ingressado no curso a partir de 2011 e que esteja regularmente matriculado em um dos cursos de engenharia listados no ANEXO I;
- De duas a quatro bolsas ITI-B a serem concedidas aos alunos de nível médio/técnico do primeiro ou segundo anos, preferencialmente com melhor desempenho em matemática e ciências, e regularmente matriculados na instituição Co-Executora do projeto.

**Atenção**: Serão desclassificadas as propostas que não atendam as quantidades mínimas de bolsas estabelecidas na Chamada: 1 (uma) bolsa ATP-B, 1 (uma) bolsa ITI-A e 2 (duas) bolsas ITI-B.

## **21) Qual a vigência das bolsas?**

As bolsas terão vigência de 12 meses, não podendo ultrapassar o prazo de execução do projeto que é de 15 (quinze) meses.

**Atenção**: A implementação das bolsas contempladas na proposta deverá se dar dentro do prazo de 90 (noventa) dias contados a partir do início da vigência do projeto. Do contrário o projeto poderá vir a ser cancelado pelo CNPq.

## **22) O que significa a expressão "médio/técnico"?**

No âmbito desta Chamada foi utilizada a expressão "médio/técnico" de forma a representar todo o ensino de nível médio, incluindo a Educação Profissional Técnica de Nível Médio, conforme estabelecido na Seção IV-A da Lei 11.741/2008.